**一、开仓与平仓**

现在我们把展示在交易软件里的合约含义、区别和规律都说清楚了,那么接下来我 们正式进入软件交易的环节。

先说明一点,我接下来的交易都只是为了测试。

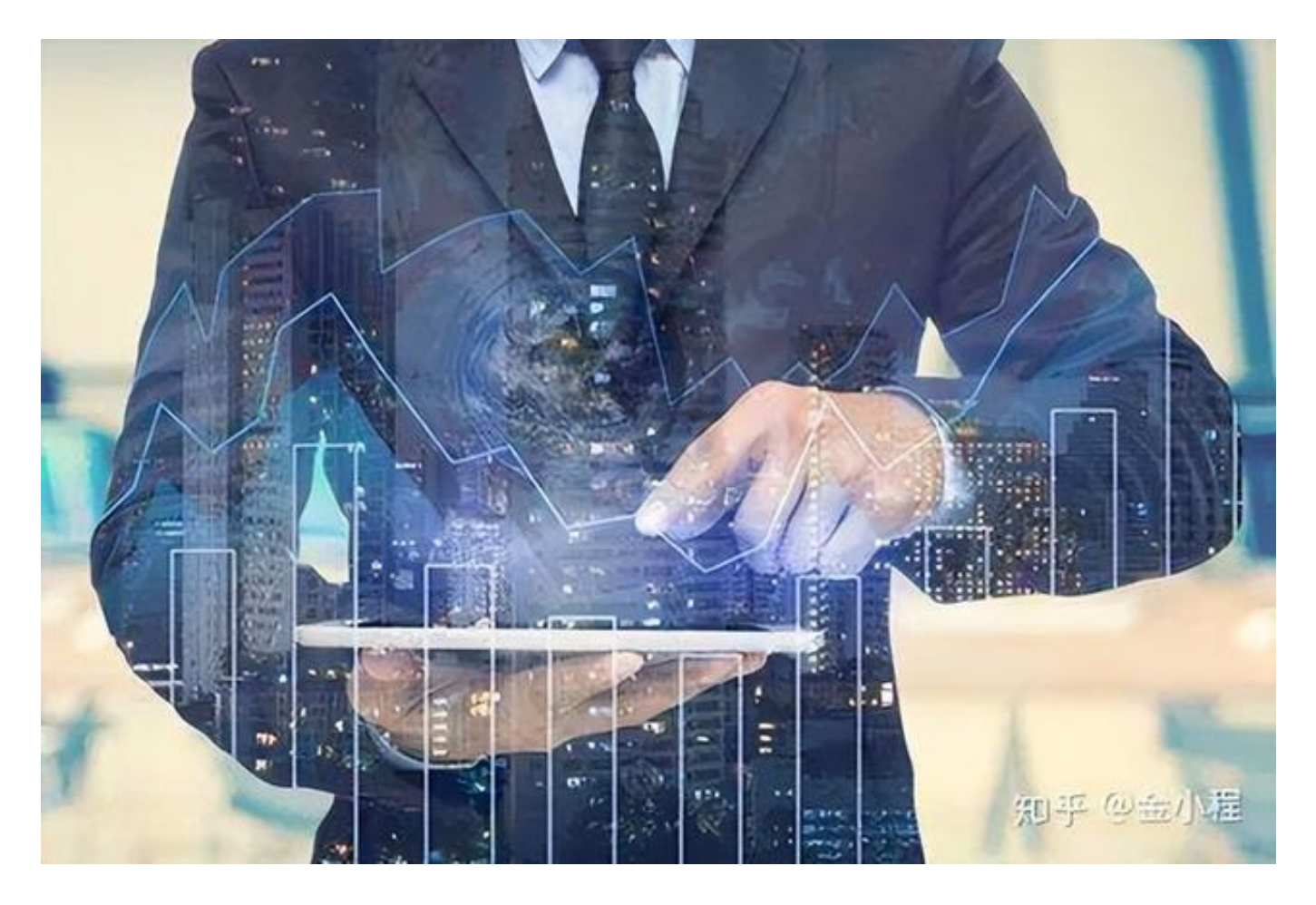

打开软件后,我们先找到想要交易的品种,比如玉米,然后找到它的主力合约,进 入主力合约之后,在交易前,我们需要考虑各个要素。

例如我们通过行情判断是看涨,那么先输入手数,再选择价格,对手价或者输入具 体的价格,确定好之后,在三键下单中选择买多,等你的多单和别人的空单交易之 后,你就正式持有多单了。

多单是价格上涨赚钱,价格下跌亏损,从持有的头寸里也可以看出,数字红的就赚 钱,数字是绿的就亏钱。

空单也差不多,不过是价格下跌赚钱,价格上涨亏损,这个应该很好理解吧。

现在如果我开仓后拿了几天,赚了不少,或者亏损不少,想要平仓走人。那么就找 到这个合约,点击合约,左侧三键下单就会立刻变成这个合约的信息,确定好手数 、价格之后,点击平仓,等待交易之后,就正式平仓了结了,但是如果这个单子挂 出去了,没有交易成功,那就没有了结,你需要等别人把你的单子吃掉,才算平仓 了结。还有一种快速交易的方法就是找到合约点击右键,选择对价平仓,或者在下 方找到平百分之多少,然后选择价格,确定。

这三种方式都可行。

以上的例子我都是用的电脑软件 ,如果是手机下单,操作差不多,只要理解这三个按钮的意思,就能够顺畅下单。

刚刚接触期货的新手,建议利用模拟软件进行交易,充分了解交易的操作。

**二、加仓与锁仓**

上一集中进行了开仓和平仓的操作,在开仓之后,大家可以看到了加多、加空和锁 仓的按钮,这一集就给大家讲一下加仓和锁仓。

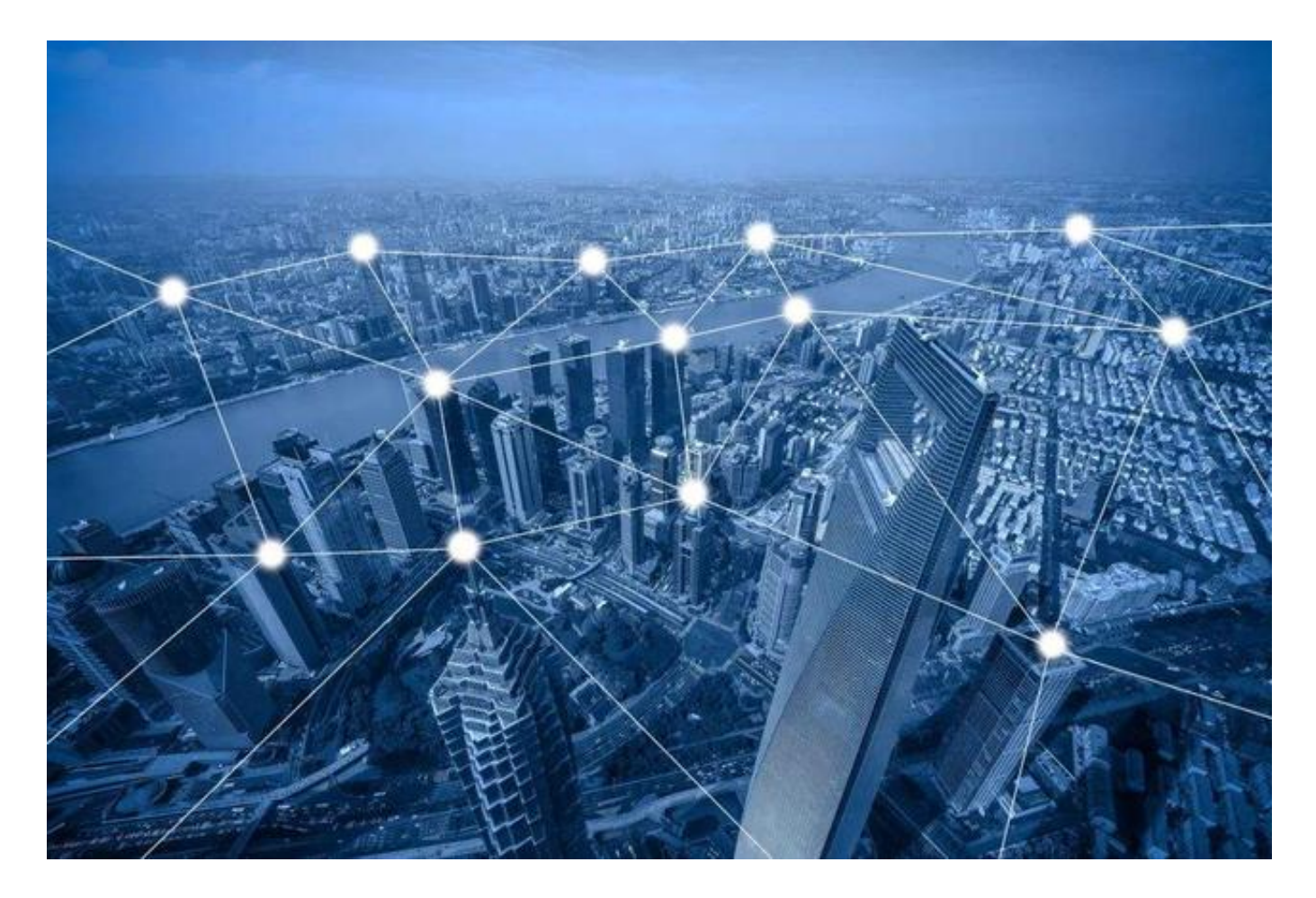

加仓很好理解,就是已经开仓了,相同的交易方向继续开仓。

如果持有多单,继续开仓就是加多,如果持有空单,继续开仓就是加空。

锁仓稍微复杂一些,比如自己手里有1手多单,此时开一手空单,那么同时持有1 多1空,这就是锁仓,换一个词可以叫对冲。

这个时候大家一定会疑问锁仓有什么效果呢?

锁仓后,同时持有1多单1空单,行情的波动对自己没有任何影响,因为1个多单和 1个空单完全对冲了盈亏,多单赚多少,空单一定亏多少。

看到这里就会产生另一个疑问:锁仓和平仓有什么区别吗?

实话告诉大家,锁仓和直接平仓没有大区别,效果是一样的。当然也存在一部分投 资者,特别喜欢锁仓,因为在他们的概念里,只要我的单子还在就意味着没有结束 ,等找到机会解锁接着来。但从数学的角度看,锁仓和直接平仓是一样的效果。

那为什么还要

讲锁仓呢?因为锁仓有一个

作用,可以规避高额的日内平今仓费用的作用。给大家用股指期货 举例,股指期货开仓费用几十元,直接日内平仓费用几百元,如果采用锁仓的方法 ,先日内对冲锁仓,再隔夜平仓了结,这样就能节省好几百的交易成本。

最后提醒大家,:投资有风险,入市需谨慎